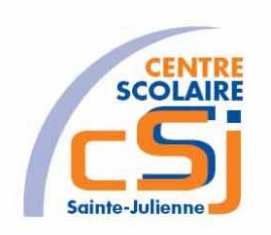

# **CENTRE SCOLAIRE SAINTE-JULIENNE**

**TA 6 – Les Files**

**Exercices Algo Javascript – Série 6 – Enoncés**

#### **Mise en situation**

Ton ami qui est nul en informatique, ne te croît pas capable de trouver une solution algorithmique aux problèmes donnés et de les traduire en Javascript. Tu vas te faire plaisir en lui prouvant le contraire!

#### **Objets d'apprentissage**

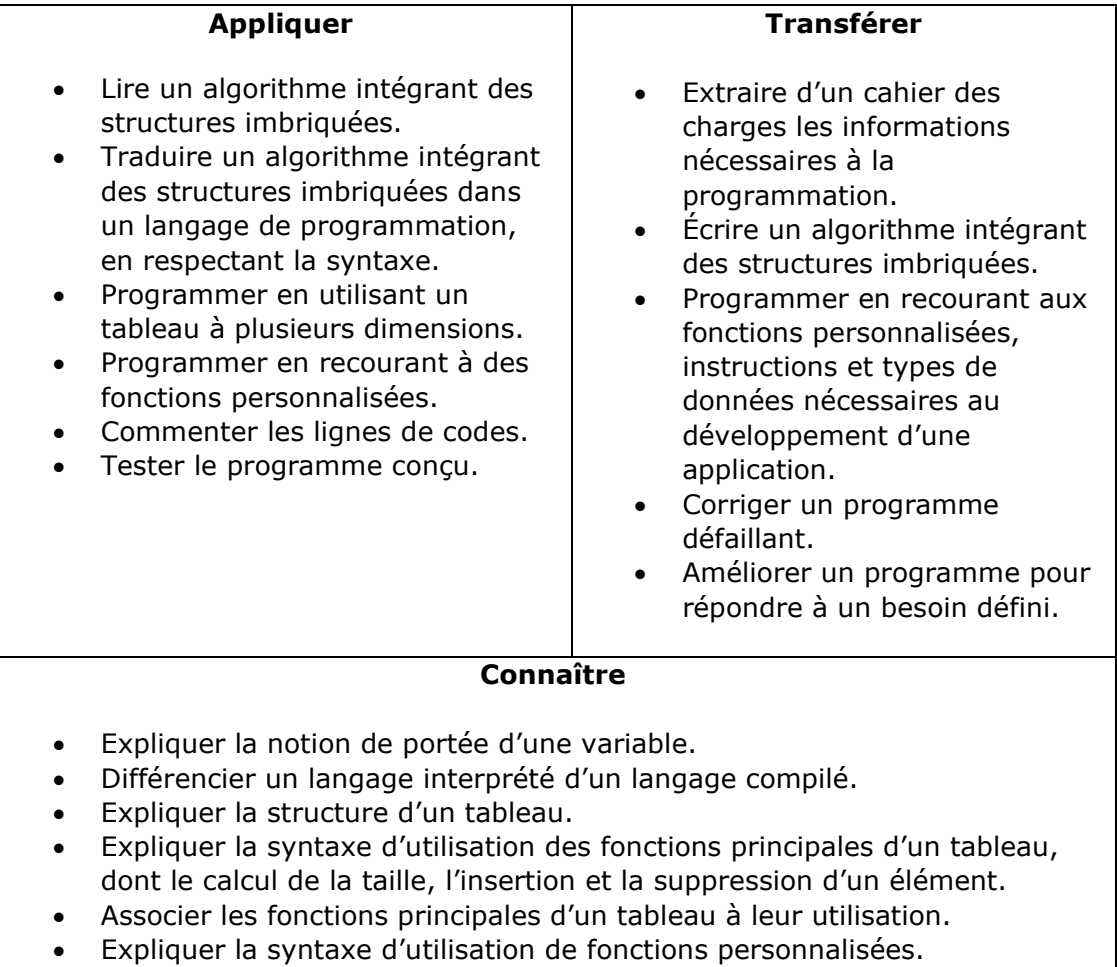

## **Tâches à accomplir**

- 1. Etablir les algorithmes sur papier sous forme de pseudocodes.
- 2. Envoyer les pseudocodes au professeur.
- 3. Reprendre les corrigés de l'activité 6.
- 4. Créer une page HTML vierge avec le numéro de l'exercice en titre.
- 5. Nommer cette page: index.html.
- 6. Associer une page JS avec ce même numéro d'exercice.
- 7. Traduire avec Javascript la solution donnée.
- 8. Envoyer la traduction au professeur.

Remarques:

- Utiliser la notation de l'orienté objet en javascript pour l'Ex01 (voir cours de 4ème).
- Ajouter à l'objet Eleve une fonction afficher() qui retourne toutes les valeurs de cet objet pour l'Ex01.
- L'événement déclencheur n'est plus le chargement de la page pour l'Ex01 mais celui du fichier avec le code HTML suivant: <input type="file" onchange="lireFichier(event)">
- Utiliser l'API File car Javascript, pour des raisons de sécurité, ne permet pas de travailler directement avec des fichiers. C'est pour quoi vous avez une fonction à utiliser pour la conversion en format JSON dont la notation est similaire à celle des tableaux associatifs pour l'Ex01.

## **Ex 1**

Écrire l'algorithme qui permet de parcourir le fichier Élève et place tous ceux en échec dans une file. Ajoutons le champ Résultat en Double à l'enregistrement. Afficher la liste des élèves en échec.

## **Ex 2**

Écrire l'algorithme qui permet de vider une file d'éléments entiers. Si l'élément retiré est pair, l'ajouter dans une nouvelle file.